[Conceptos relacionados con la MV](#page-4-0) [Algoritmos de gestión de la MV](#page-12-0) [Casos de estudio](#page-28-0)

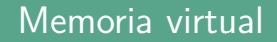

E. Campo M. Knoblauch Ó. López J. Clemente

**Departamento de Automática** Universidad de Alcalá

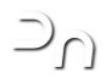

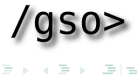

<span id="page-0-0"></span> $\Xi$   $\rightarrow$   $\rightarrow$ 

∢ □ ▶ ∢ 何 ▶ ∢

# Índice

- [Introducción a la memoria virtual \(MV\)](#page-4-0)
	- [¿Qué es la MV?](#page-4-0)
	- Ventajas de la MV
- <sup>2</sup> Co[nceptos relacionado](#page-6-0)s con la MV
	- [Requisitos hardw](#page-8-0)are de la MV
	- [Carga dinámica](#page-9-0)
	- [Paginadores](#page-12-0)
	- Hiperpaginación
- <sup>3</sup> Al[goritmos de gestión de la MV](#page-12-0)
	- [Algoritmos de gestión de me](#page-14-0)moria
	- [Políticas de asignación](#page-17-0)
	- [Políticas de ubicación](#page-18-0)
	- [Políticas de búsqueda o de le](#page-19-0)ctura
	- [Políticas de reempl](#page-28-0)azo

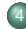

Ca[sos de estud](#page-28-0)io

- $\bullet$  Mach 3.0
- [Windows](#page-29-0)
- a [Linux](#page-32-0)

드시드

[¿Qué es la MV?](#page-2-0)

# ¿Qué es la MV?

- o Es un esquema de gestión de memoria en el que los procesos:
	- o Se ejecutan sin estar completamente cargados en memoria principal (MP)
	- Pueden tener mayor tamaño que la MP disponible
- o Permite un desacoplamiento entre el espacio de direcciones físicas y el espacio de direcciones virtual
- Utiliza el almacenamiento secundario como extensión de la MP
- Basada en el principio de localidad de las referencias *⇒* Sólo se mantiene en MP la información necesaria en cada momento
- $\bullet$  El control lo realiza el sistema operativo (SO) con la ayuda imprescindible del hardware

<span id="page-2-0"></span>K ロ ▶ K 何 ▶ K ヨ ▶ K ヨ ▶ 『ヨ!ヨ めんね

<span id="page-3-0"></span>[Ventajas de la MV](#page-3-0)

### Ventajas de la MV

- **1** Transparencia en las transferencias, dispositivo de almacenamiento *⇔* MP
- <sup>2</sup> El tamaño de los procesos depende del espacio de direccionamiento virtual y del disco duro
- <sup>3</sup> Se mejora el rendimiento del sistema *⇒* se incrementa el grado de multiprogramación
- Reduce la E/S ⇒ sólo se cargan en MP las partes necesarias de un programa

[Requisitos hardware de la MV](#page-4-0)

### Requisitos hardware de la MV

- Se utilizan mecanismos de paginación y segmentación
- o <mark>Ventaja</mark> de la paginación:
	- o <mark>Transferencias más simples</mark> con bloques de tamaño fijo Disco *⇔* MP
- Hardware de paginación:
	- Unidad de gestión de la tabla del mapa de páginas
	- Bits en los descriptores de páginas de: presencia, modificación (dirty bit) y referencia
	- Almacenamiento auxiliar para las páginas del proceso
	- Soporte para interrumpir instrucciones

<span id="page-4-0"></span>∢ロト ∢母ト ∢ヨト ∢ヨト

[Requisitos hardware de la MV](#page-4-0)

### Requisitos hardware de la MV

#### Espacio de direccionamiento virtual

#### Espacio de direccionamiento real

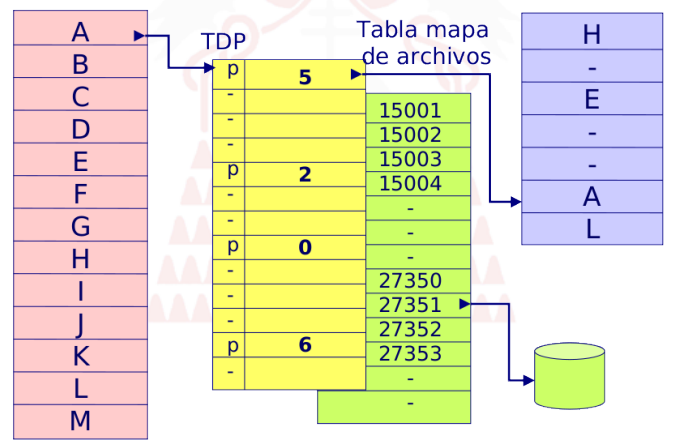

K ロ ▶ K 何 ▶ K 로 ▶ K 로 ▶ 그리고 K) Q (연

[Carga dinámica](#page-6-0)

# Carga dinámica

- Transferencia de páginas de dispositivo de almacenamiento a MP
- Si la página referenciada no está disponible en MP *⇒* Fallo de página (FP)
	- La tasa de fallos de página disminuye al aumentar el número de marcos
- Los tiempos que más afectan a la carga dinámica son:
	- Cambios de contexto
	- Guardar una página modificada en disco (page out)
	- Cargar una página referenciada en MP (page in)
- Mientras se realiza, el proceso está bloqueado

<span id="page-6-0"></span>K ロ ▶ K 何 ▶ K ヨ ▶ K ヨ ▶ 『ヨ!ヨ めんね

[Carga dinámica](#page-6-0)

### Carga dinámica

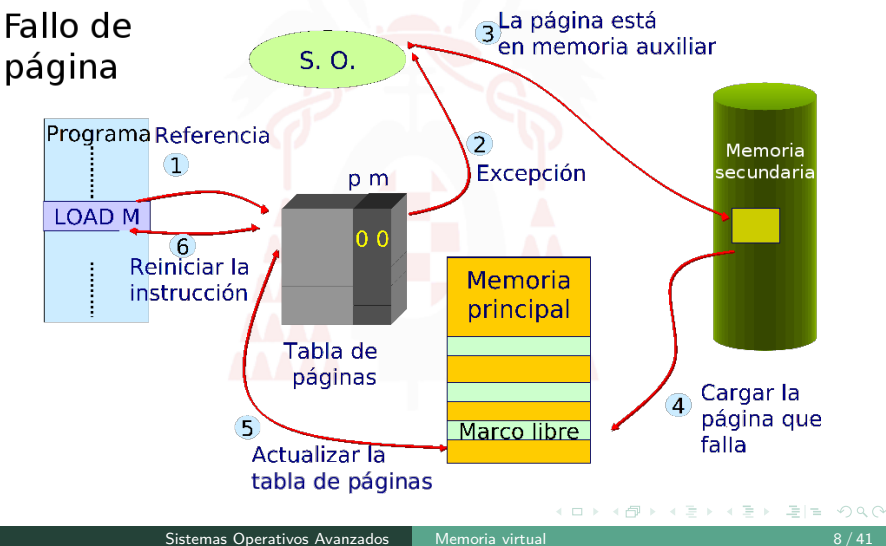

[Paginadores](#page-8-0)

# Paginadores

- Parte del SO que mueve páginas entre disco y MP
- Rutinas para hacer la transferencia cuando se produce un FP  $\bullet$
- Se crean y destruyen con el objeto proyectado en MV
- o **Tipos** de paginadores
	- o <mark>De archivos</mark>

P.ej.: mmap, exec

- $\circ$  <mark>De objetos anónimos o *swap pager*</mark> Aquellos que no tienen una imagen en el sistema de archivos
	- **Gestión del área de swap** 
		- (área de memoria persistente para los objetos anónimos)
- De dispositivos
	- P.ej.: gestión del *frame buffer*
	- Se proyecta la zona de memoria utilizada por el dispositivo (no en el disco)

<span id="page-8-0"></span>K ロ ▶ K 何 ▶ K ヨ ▶ K ヨ ▶ 『ヨ!ヨ めんね

[Hiperpaginación](#page-9-0)

### Hiperpaginación, vapuleo o thrashing

- Caída de rendimiento al aumentar el grado de multiprogramación
- Cuando los procesos intercambian páginas disco *⇔* MP

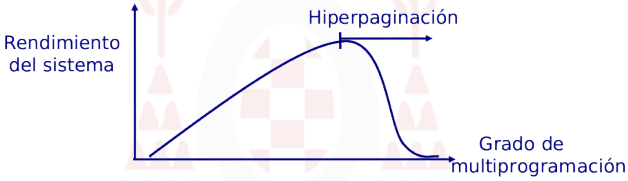

- Soluciones:
	- o <mark>Reducir grado de multiprogramación</mark> de
	- Utilizar un algoritmo de reemplazo local
	- o Suministrar a cada proceso el número de marcos que necesite

( □ ) ( <sub>□</sub> )

<span id="page-9-0"></span>ミドマミド

- Modelo del conjunto de trabajo
- Frecuencia de fallos de página

[Hiperpaginación](#page-9-0)

### Soluciones a la hiperpaginación

Modelo del conjunto de trabajo

- Conjunto de páginas referenciadas por el proceso durante un intervalo de tiempo
- o Basado en principio de localidad de referencias
- Mantiene alto el grado de multiprogramación

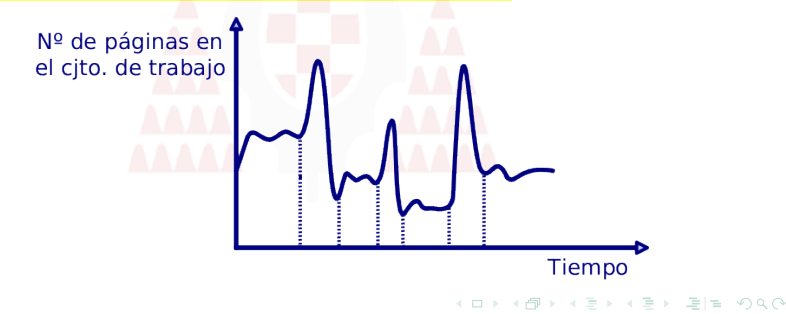

[Hiperpaginación](#page-9-0)

### Soluciones a la hiperpaginación

### Frecuencia de fallos de página

• Se establece un umbral superior y otro inferior, para quitar o asignar marcos de página a un proceso

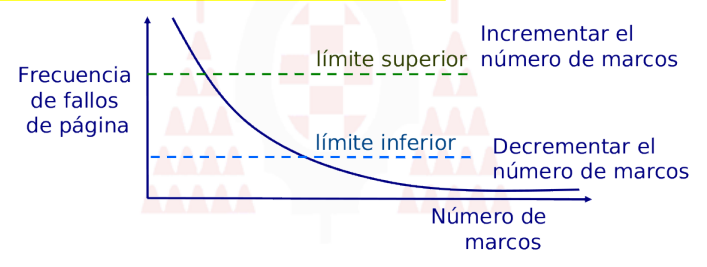

 $\equiv$ 

[Algoritmos de gestión de memoria](#page-12-0) [Políticas de asignación](#page-14-0)

# Algoritmos de gestión de memoria (i)

- Objetivo *⇒* Minimizar el porcentaje de FPs, con mínima sobrecarga y máximo aprovechamiento de la MP
- Políticas de asignación ¿Qué cantidad de MP se asigna a un determinado proceso?
	- Asignación fija y asignación variable
	- Alcance del reemplazo: global y local
	- **Gestión del espacio libre**
- Políticas de ubicación

¿Dónde se ubica un bloque en MP?

- Políticas de búsqueda o lectura ¿Cuándo y qué páginas se cargan en MP?
	- Paginación por demanda
	- Paginación anticipada o prepaginación

<span id="page-12-0"></span>(ロ) (母) (ヨ) (ヨ)

[Algoritmos de gestión de memoria](#page-12-0) [Políticas de asignación](#page-14-0)

### Algoritmos de gestión de memoria (ii)

- Políticas de reemplazo ¿Qué páginas deben sustituirse en MP?
	- Algoritmo óptimo
	- **Algoritmo primera página en llegar/primera en salir First** In-First Out (FIFO)
	- Algoritmo página menos usada recientemente Least Recently Used (LRU)
	- Algoritmos de aproximación al LRU: reloj global, FIFO segunda oportunidad, página no usada frecuentemente - Not Frequently Used(NFU)

∢ロト ∢母ト ∢ヨト ∢ヨト

<span id="page-14-0"></span>[Políticas de asignación](#page-14-0)

# Políticas de asignación (i)

- o Determinan qué cantidad de MP se asigna a un proceso según sus necesidades
- Asignación fija El número de marcos se decide en la carga inicial y está determinado por el tipo de proceso
- o Asignación variable El número de marcos cambia a lo largo de la vida de un proceso
	- Modelo del conjunto de trabajo
	- Frecuencia de FPs

[Políticas de asignación](#page-14-0)

# Políticas de asignación (ii)

#### Alcance del reemplazo

- o Global: Considera todos los marcos de MP como candidatos, independientemente del proceso al que pertenezcan
	- o Ventaja: <mark>Mejor aprovechamiento de la MP</mark>
	- **·** Inconveniente: Hiperpaginación
	- Ejemplo: Unix
- o <mark>Local:</mark> Considera los marcos del proceso que originó el FP
	- o Ventaja: El <mark>número de FPs</mark> es más determinista
	- Inconveniente: Mayor sobrecarga *⇒* Cálculo de los marcos a asignar en cada instante

4 ロ ▶ ( 何

Ejemplos: VMS y Windows

[Políticas de asignación](#page-14-0)

# Políticas de asignación (iii)

### o Gestión del espacio libre

El SO mantiene el estado de los marcos libres o asignados

- Mapa de bits
- Listas enlazadas (Windows)
- Sistema de colegas o buddy (Linux, Unix)

**Bloques libres** 

| Inicial                | 1024                 |                   |  |                |     |     |     | 1 |
|------------------------|----------------------|-------------------|--|----------------|-----|-----|-----|---|
| P1 pide 70             | P1                   | 128               |  | 256            |     | lKb | 512 | 3 |
| P <sub>2</sub> pide 35 | P1                   | P264              |  | 256            |     |     | 512 | 3 |
| P3 pide 80             | P1                   | P <sub>2</sub> 64 |  | P <sub>3</sub> | 128 |     | 512 | 3 |
| Devuelve P1            | 128                  | P264              |  | P <sub>3</sub> | 128 |     | 512 | 4 |
| P4 pide 60             | 128                  | <b>P2 P4</b>      |  | P <sub>3</sub> | 128 |     | 512 | 3 |
| Devuelve P2            | 128                  | $ 64 $ P4         |  | P <sub>3</sub> | 128 |     | 512 | 4 |
| Devuelve P4            | 256                  |                   |  | P <sub>3</sub> | 128 |     | 512 | 3 |
| Devuelve P3            | 1024                 |                   |  |                |     |     |     |   |
|                        | Kb<br>イロト イ母ト イヨト イヨ |                   |  |                |     |     |     |   |

[Políticas de ubicación](#page-17-0)

 $\leftarrow$   $\Box$   $\rightarrow$ 

Ξ  $\sim$ Ξ

### Políticas de ubicación

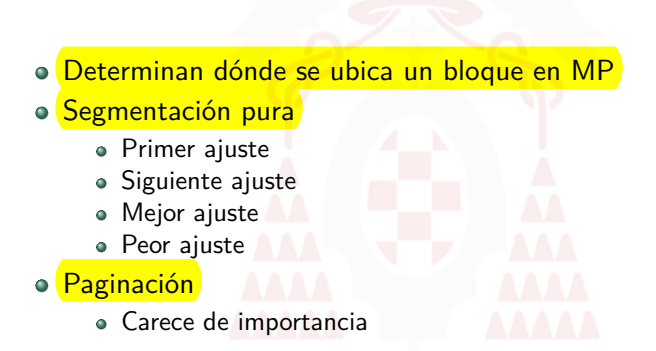

<span id="page-17-0"></span>페리크

<span id="page-18-0"></span>[Políticas de asignación](#page-14-0) [Políticas de búsqueda o de lectura](#page-18-0)

### Políticas de búsqueda o de lectura

- o Determinan cuándo y qué páginas se cargan en MP
- Paginación por demanda Sólo se carga en MP cuando se ha referenciado
	- Ventajas
		- o **En MP** sólo hay lo que se necesita
		- o La sobrecarga es mínima
- Paginación anticipada o prepaginación Se cargan en MP según una predicción
	- Ventajas
		- Si la predicción es buena, el tiempo de ejecución de los procesos se reduce
		- Útil cuando se accede secuencialmente a dispositivos de almacenamiento

[Políticas de asignación](#page-14-0) [Políticas de reemplazo](#page-19-0)

### Políticas de reemplazo

- Deciden qué páginas deben sustituirse en MP
- Criterios
	- **1** Baja sobrecarga
	- 2 Sin ajustes en máquinas con distintas configuraciones (no tuning)

<span id="page-19-0"></span>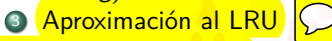

- Cadena de referencias
	- o Lista de referencias a páginas para evaluar la calidad de estos algoritmos
	- Se eliminan los accesos contiguos a la misma página
	- Obtención
		- Artificialmente, de forma pseudoaleatoria
		- A partir de una traza de ejecución

[Políticas de reemplazo](#page-19-0)

### Políticas de reemplazo

### Algoritmo óptimo

- o Se reemplaza la página que va a tardar más tiempo en usarse
- o <mark>Ventaja:</mark> Ofrece la tasa de fallos más baja posible Establece un criterio de evaluación del resto de algoritmos
- o Inconveniente: No implementable

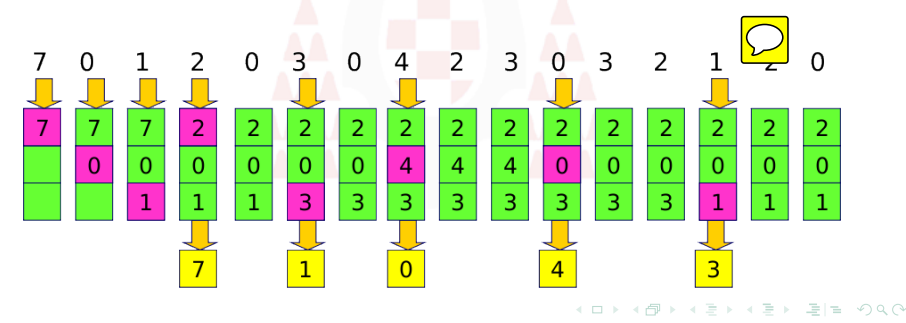

[Políticas de reemplazo](#page-19-0)

### Políticas de reemplazo

### Algoritmo FIFO

- o Se reemplaza la página que lleva más tiempo cargada en MP
- Ventaja: Sencillo de implementar
- o Inconvenientes
	- o Bajo rendimiento
	- Anomalía de Belady *⇒* Incremento FPs al aumentar n<sup>o</sup> marcos Ejemplo: Calcular FPs en 1 2 3 4 1 2 5 1 2 3 4 5 con 3 y 4 marcos

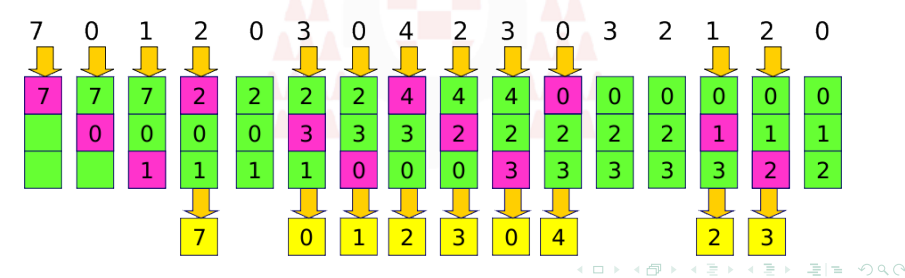

[Políticas de reemplazo](#page-19-0)

### Políticas de reemplazo

### Algoritmo LRU

- Aproximación al algoritmo óptimo. Utiliza el pasado reciente para predecir el futuro
- Sustituye la página menos usada en el pasado
- o Inconvenientes
	- Dificultad de implementación
	- o Alta sobrecarga
	- Solución: Utilizar algoritmos de aproximación al LRU

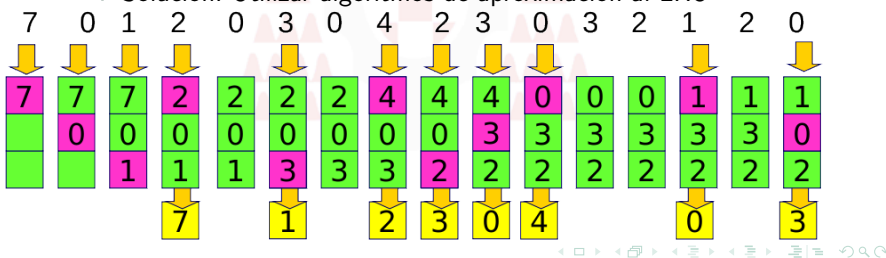

[Políticas de asignación](#page-14-0) [Políticas de reemplazo](#page-19-0)

### Políticas de reemplazo

Algoritmos de aproximación al LRU - **Reloj global**

- $\circ$  Se crea una lista circular y se emplea un bit R asociado a cada página
	- Mientras la lista no esté llena, cargar páginas con bit de referencia (R) igual a 0
	- $\Omega$   $\overline{\text{Si}}$  se referencia una página, se pone bit  $\overline{\text{R}}=1$
	- $\odot$  Cada cierto periodo, con un puntero giratorio poner bits R = 0
	- 4 Si la lista está llena:
		- $\circ$  Si bit  $R = 0$ , reemplazar página y avanzar puntero
		- $\circ$  Si bit R = 1, poner bit R = 0 y avanzar el puntero

Ejemplo: 4.3 BSD

[Políticas de asignación](#page-14-0) [Políticas de reemplazo](#page-19-0)

### Políticas de reemplazo

#### Algoritmos de aproximación al LRU - **FIFO con 2<sup>a</sup> oportunidad**

- Se emplea un bit R asociado a cada página
	- <sup>1</sup> Elegir una página con criterio FIFO
		- Si  $R = 1$ , poner  $R = 0$
		- Si  $R = 0$ , sustituir la página
	- 2 Avanzar puntero e ir a 1
- Generalmente se implementa con una cola FIFO circular
- o Ventaja: Baja sobrecarga
- o Inconveniente: Puede degenerar en un FIFO si todas la  $p$ áginas tienen  $R=1$

化重新化重新

[Políticas de reemplazo](#page-19-0)

### Políticas de reemplazo

### Algoritmos de aproximación al LRU - **FIFO con 2<sup>a</sup> oportunidad**

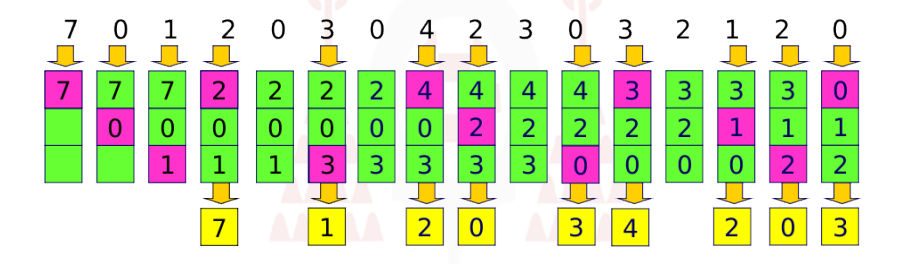

イロメ イ母メ イヨメ イヨメ

[Políticas de asignación](#page-14-0) [Políticas de reemplazo](#page-19-0)

### Políticas de reemplazo

Algoritmos de aproximación al LRU - **NFU**

- Se controla la interrupción de un reloj y se emplea un contador y un bit R asociado a cada página
	- Por cada interrupción del reloj
		- Si $R = 1$ , incrementar el contador
		- Poner todos los bits R a 0
	- $\bullet$  <mark>Por cada FP,</mark> se reemplaza la página con el menor valor en el contador
- $\circ$  Inconveniente: Si una página se usó mucho, no se reemplazará aunque ya no se acceda a ella
- o <mark>Solución:</mark> Emplear mecanismos que envejezcan los contadores. En vez de incrementarlos
	- Desplazar el contador 1 bit a la derecha
	- Añadir bit de ref. en el extremo izquierdo del contador

K ロ ▶ K 何 ▶ K ヨ ▶ K ヨ ▶ 『ヨ!ヨ めんね

[Políticas de reemplazo](#page-19-0)

### Políticas de reemplazo

### Algoritmos de aproximación al LRU - **NFU**

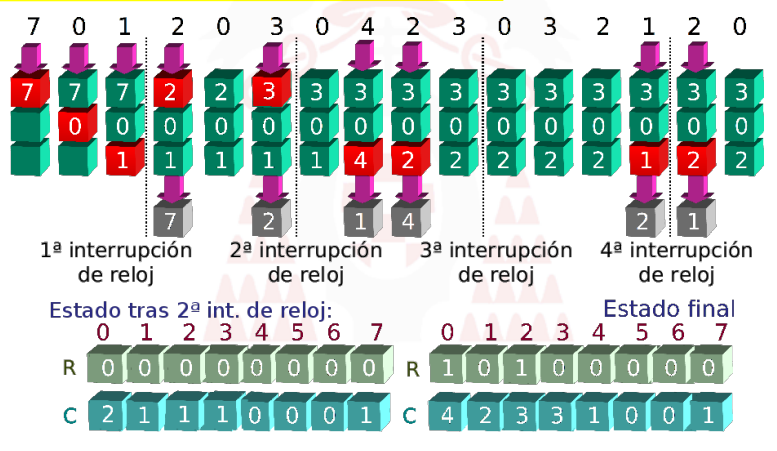

<span id="page-27-0"></span>イロメ イ押メ イミメ イミメ ミにょ のなの

[Mach 3.0](#page-28-0)

# Mach 3.0

- Aproximación al LRU con FIFO segunda oportunidad
- $\bullet\,$  Utiliza tres colas de páginas l
	- $\bullet\,$  Cola de páginas libres, puestas a 0. Se reemplazan cada vez que hay un FP
	- $\bullet\,$  Cola de páginas activas. Mantienen el conjunto de trabajo
	- $\bullet\,$  Cola de páginas inactivas. *Buffer* de páginas no referenciadas i
- **El demonio** *pageout* libera páginas, moviéndolas de la cola de activas a la de inactivas cuando el número de páginas libres cae por debajo de un umbral

<span id="page-28-0"></span>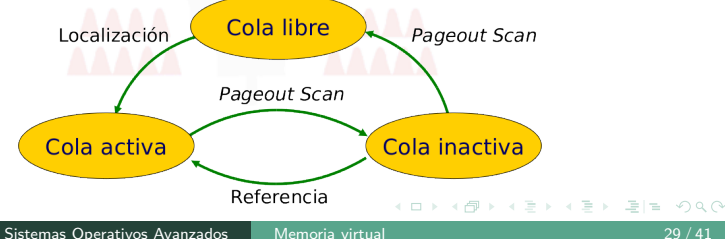

<span id="page-29-0"></span>**[Windows](#page-29-0)** 

# W2K

- o Mecanismo de *clustering* 
	- Si hay FP, realiza paginación bajo demanda trayendo varias páginas contiguas
	- $\bullet$  Depende de la cantidad de MP y tipo de objeto que produjo el FP
	- En sistemas de sobremesa el valor del *clustering* es 8 marcos para código, 4 para datos y 8 para el resto
- Gestión del conjunto de trabajo (WS) *⇒* Número de páginas cargadas en MP del proceso en ejecución
	- Asignación variable de número de marcos y alcance local
	- Al iniciar un proceso se asigna un tamaño mínimo del WS
	- El tamaño de los WS varía dinámicamente entre 50 y 345 páginas
		- Reajusta el WS de los procesos y decide qué cantidad de páginas se pueden liberar
		- Incrementa el tamaño del WS si el [pro](#page-28-0)[ces](#page-30-0)[o](#page-28-0) [ge](#page-29-0)[n](#page-30-0)[er](#page-28-0)[a](#page-29-0)[F](#page-32-0)[P](#page-27-0)[s](#page-28-0)

[Windows](#page-29-0)

### W2K

- Estado de los marcos
	- Erróneo Con daños físicos
	- Libre Sin asignar, pero no puede asignarse hasta poner a 0s
	- Vacío Iniciado a 0s
	- Activo Presente en un WS o bloqueado en memoria
	- Transición Está actualizándose con información del disco
	- Reposo Ha dejado de pertenecer a un WS, pero contiene información y está apuntado desde la TMP
	- Modificado La información que contiene no se ha salvado en disco
	- Modificado sin escritura Es necesario esperar para actualizar su información en disco

<span id="page-30-0"></span>K ロ ▶ K 何 ▶ K ヨ ▶ K ヨ ▶ 『ヨ!ヨ めんね

[Introducción a la memoria virtual \(MV\)](#page-2-0) [Conceptos relacionados con la MV](#page-4-0) [Casos de estudio](#page-28-0)

<span id="page-31-0"></span>[Windows](#page-29-0)

### W2K

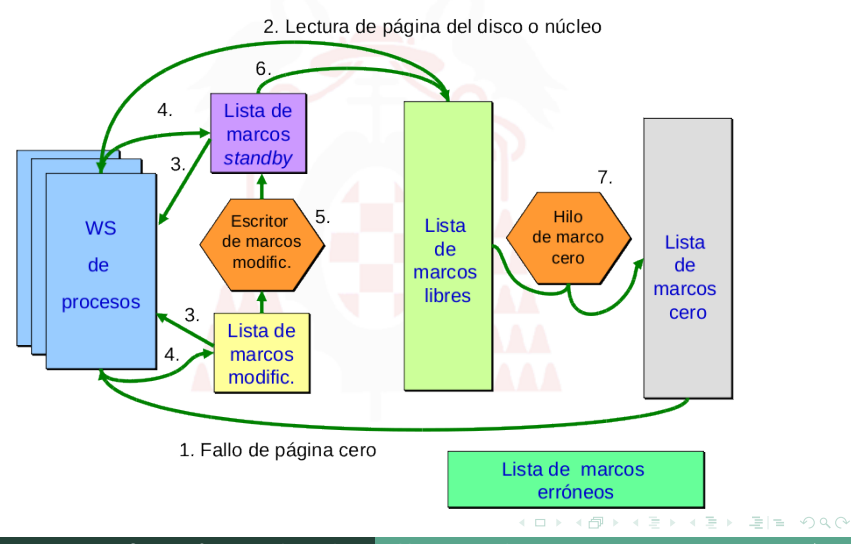

[Linux](#page-32-0)

### **Linux**

#### Direccionamiento de la memoria virtual  $\bullet$

- o <mark>Tabla de páginas</mark> con tres niveles y cuatro campos: directorio de páginas, directorio intermedio, tabla de páginas y desplazamiento
- o Cada tabla de páginas ocupa 1 página
- Diseñada para Alpha 64 bits. Se adapta a x86 (32 bits) definiendo tamaño del directorio intermedio  $= 1$

<span id="page-32-0"></span>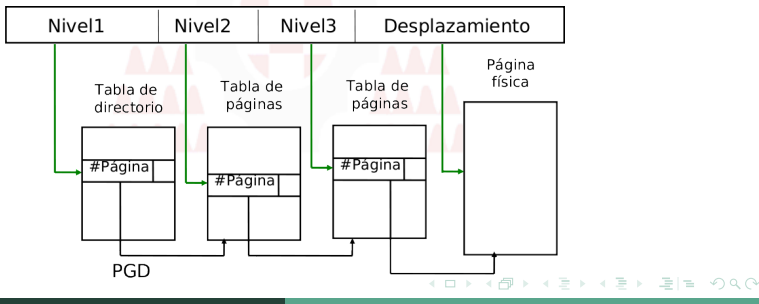

[Linux](#page-32-0)

### Linux

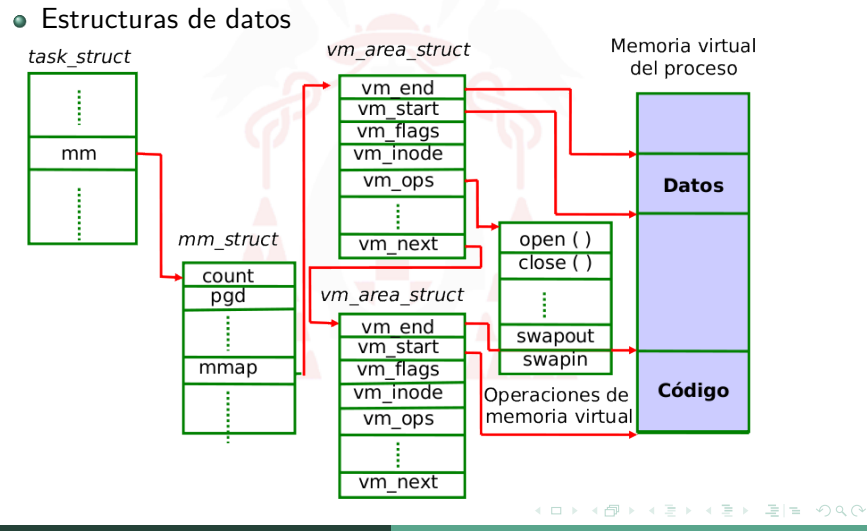

[Linux](#page-32-0)

### Linux

### Fallo de páginas

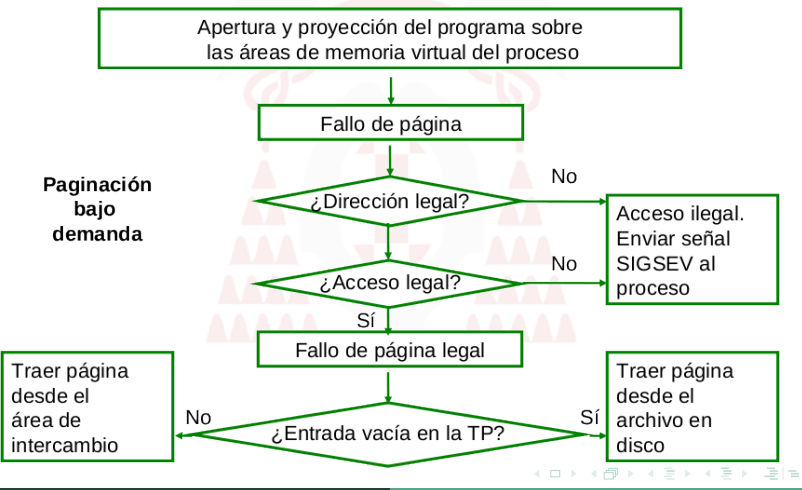

Sistemas Operativos Avanzados [Memoria virtual](#page-0-0) 35 / 41

[Linux](#page-32-0)

### Linux

Asignación de páginas utilizando el sistema de colegas

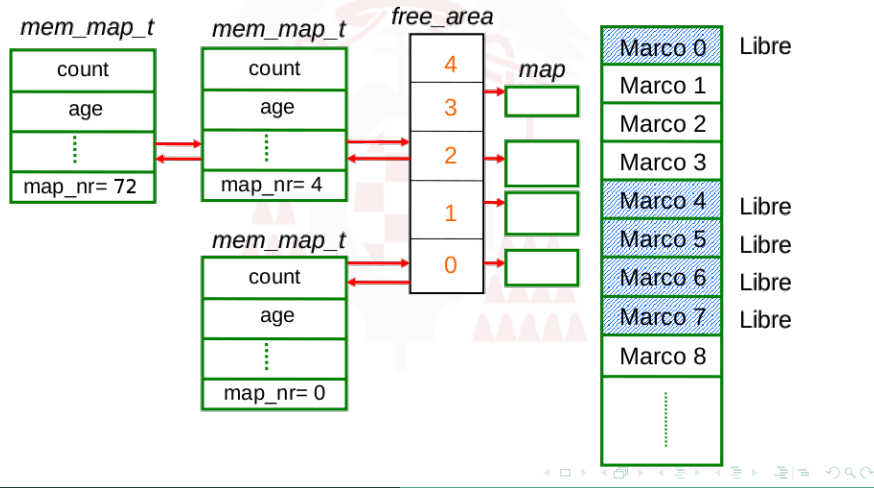

[Linux](#page-32-0)

### Linux

### o Algoritmo de reemplazo

- Alcance del reemplazo global
- La gestión del área de intercambio se realiza con el demonio kswapd
	- Cada segundo comprueba el número de marcos libres y busca los que pueden ser reemplazados
	- Es un algoritmo de aproximación al LRU con envejecimiento

<span id="page-36-0"></span> $-1.77 - 1.$ 

Basado en la edad de las páginas

[Linux](#page-32-0)

### Linux<sub>i</sub>

- o Algoritmo de reemplazo
	- o <mark>Técnica de envejecimiento de páginas</mark>
		- Todas las páginas se inician con edad 3
		- $\bullet$  Si se accede a una página,  $R=1$ , se incrementa en 3 la edad de la página, hasta un máximo de 20
		- Si se ejecuta kswapd, se decrementa en 1 la edad de la páginas que no se usan (bit  $R = 0$ )
	- Si una página modificada se lleva a disco
		- Se marca como inválida la entrada en la TMP
		- o Se incluye la información para su recuperación posterior
		- Se libera el marco, añadiéndolo a lista de marcos libres
	- $\bullet$  Las páginas no modificadas se marcan como libres y sus marcos se añaden a la lista de marcos libres
	- Si se recuperan suficientes marcos para el proceso, el demonio dormirá de nuevo
	- Si no, se continúa con el siguiente pro[ces](#page-36-0)[o](#page-38-0)

K 何 ▶ K ヨ ▶ K ヨ ▶ ヨ ヨ 〜 つんへ

<span id="page-38-0"></span>[Linux](#page-32-0)

### Linux

Algoritmo de reemplazo

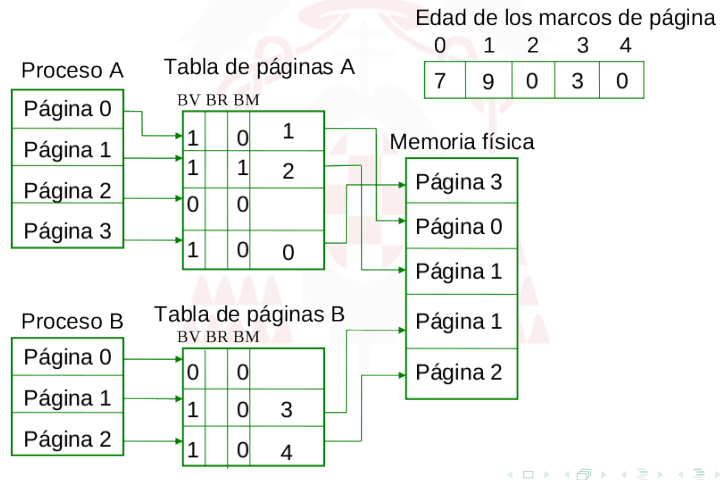

<span id="page-39-0"></span>[Linux](#page-32-0)

### Linux

Algoritmo de reemplazo

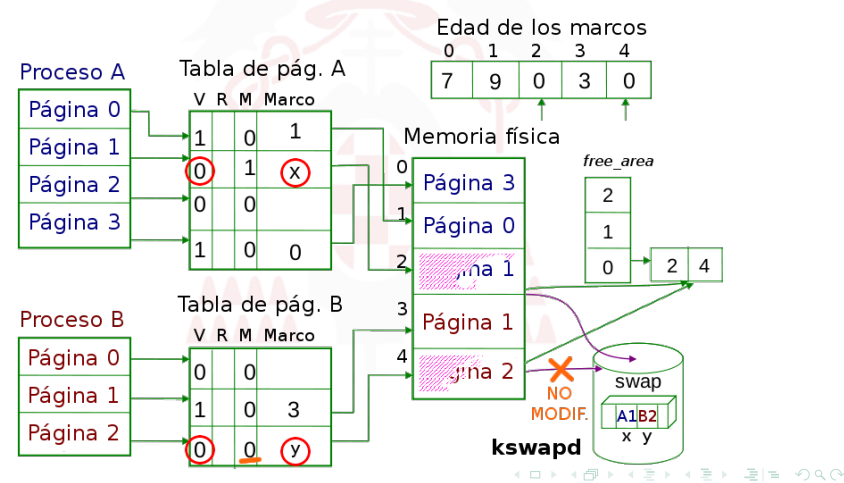

### Referencias bibliográficas

[Sánchez, 2005] S. Sánchez Prieto. Sistemas Operativos. Servicio de Publicaciones de la UA, 2005.

[Stallings, 1999] W. Stallings. Organización y arquitectura de Computadores. Ed. Prentice Hall, 1999.

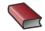

[Silberschatz, 2006] A. Silberschatz, P. B. Galván y G. Gagne Fundamentos de Sistemas Operativos. McGraw Hill. 2006

[Tanenbaum, 2009] A. Tanenbaum. Sistemas Operativos Modernos. Ed. Pearson Education, 2009.